# Modelling and numerical simulation of bi-temperature Euler Equations in toroidal geometry

#### E. Estibals H. Guillard A. Sangam elise.estibals@inria.fr Inria Sophia Antipolis Méditerranée

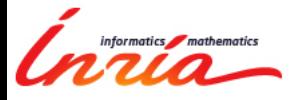

June 9, 2015

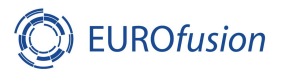

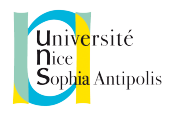

<span id="page-0-0"></span>ה הר

### Context of this work

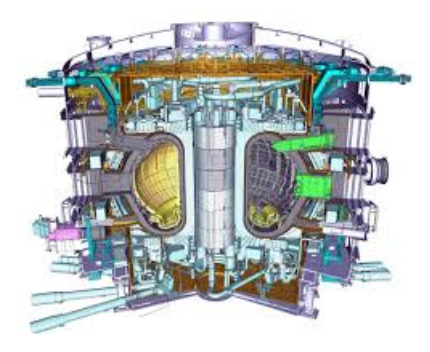

src : iter.org

Hot plasma where ions and electrons may behave in independent way. Ion and electron temperatures can be very different. Complete model of plasma: MHD equations. MHD: MagnetoHydroDynamics.

**∢ロト ∢母ト ∢ミト** 

<span id="page-1-0"></span> $290$ 

## Goal of this work

- Numerical method to approximate a two temperature model:
	- Two temperatures model: Bi-temperature Euler equations.
	- Numerical methods: Relaxation scheme.

- Applied to study flows in tokamaks:
	- Spatial discretization: cylindrical coordinates.
	- Adapt the finite volume scheme to this coordinate system.

 $\Omega$ 

## Table of contents

#### 1 [Bi-temperature Euler equations](#page-4-0)

#### 2 [Relaxation scheme](#page-6-0)

- **o** [The numerical scheme](#page-6-0)
- **•** [Numerical test](#page-9-0)

#### 3 [Toroidal geometry](#page-12-0)

- [Spatial discretization](#page-12-0)
- [Volume of control cell](#page-14-0)
- [Normal and length](#page-15-0)

### 4 [Conclusion](#page-17-0)

### Non-conservative and conservative systems

- Non-conservative system,  $E_{\alpha} = \varepsilon_{\alpha} + \frac{1}{2} \mathbf{V}^2$ ,  $p_{\alpha} = p_{\alpha} (\rho_{\alpha}, \varepsilon_{\alpha})$ , and  $c_{\alpha} = \rho_{\alpha}/\rho$ :
- $\sqrt{ }$  $\int$  $\overline{\mathcal{L}}$  $\partial_t \rho + \nabla \cdot (\rho \mathbf{V}) = 0,$  $\partial_t(\rho \mathbf{V}) + \nabla \cdot (\rho \mathbf{V} \otimes \mathbf{V}) + \nabla (p_e + p_i) = 0,$  $\partial_t(\rho_eE_e)+\nabla\cdot((\rho_eE_e+p_e)\mathbf{V})-u(c_i\nabla p_e-c_e\nabla p_i) \hspace{2mm} = \hspace{2mm} \nu_{ei}(\hspace{1mm} T_i-\hspace{1mm} T_e),$  $\partial_t(\rho_iE_i)+\nabla\cdot((\rho_iE_i+p_i)\mathbf{V})+u(c_i\nabla p_e-c_e\nabla p_i) \quad = \quad -\nu_{ei}(\,T_i-\,T_e).$ 
	- Conservative system,  $S_e = p_e \rho_e^{-\gamma_e}$  et  $\rho E = \rho_e E_e + \rho_i E_i$ :
- $\sqrt{ }$  $\int$  $\mathcal{L}$  $\partial_t \rho + \nabla \cdot (\rho \mathbf{V}) = 0,$  $\partial_t (\rho \mathbf{V}) + \nabla \cdot (\rho \mathbf{V} \otimes \mathbf{V}) + \nabla (p_e + p_i) \hspace{2mm} = \hspace{2mm} 0,$  $\partial_t(\rho E) + \nabla \cdot ((\rho E + p_e + p_i) \mathbf{V}) = 0,$  $\partial_t (\rho_e S_e) + \nabla \cdot (\rho_e S_e \mathbf{V})$  =  $(\gamma_e - 1) \rho_e^{1-\gamma_e} \nu_{ei} (\mathcal{T}_i - \mathcal{T}_e).$

<span id="page-4-0"></span>つくい

F. Coquel, and C. Marmignon, Numerical methods for weakly ionized gas, Astrophysics and Space Science, 1998. ◆ロ→ →何→ → ヨ→ →ヨ→ →ヨ→

### Transformation of the system

- Rotationally invariant system.
- Can write the system in any direction **n**,  $u = \mathbf{n} \cdot \mathbf{V}$ ,  $v = \mathbf{t} \cdot \mathbf{V}$ :

$$
\begin{cases}\n\frac{\partial_t \rho + \partial_n(\rho u)}{\partial_t(\rho u) + \partial_n(\rho u^2 + p_e + p_i)} = 0, \\
\frac{\partial_t(\rho v) + \partial_n(\rho u v)}{\partial_t(\rho E) + \partial_n((\rho E + p_e + p_i)u)} = 0, \\
\frac{\partial_t(\rho E) + \partial_n((\rho E + p_e + p_i)u)}{\partial_t(\rho_e S_e) + \partial_n(\rho_e S_e u)} = (\gamma_e - 1)\rho_e^{1-\gamma_e} \nu_{ei}(T_i - T_e).\n\end{cases}
$$

 $1.7.1$   $1.7.1$ 

つくい

**0** 1D numerical scheme.

[The numerical scheme](#page-6-0) [Numerical test](#page-9-0)

# Principle

- $\partial_t U + \partial_n F(U, n) = S(U)$
- **•** Relaxation:

$$
\partial_t \left[ \begin{array}{c} U \\ V \end{array} \right] + \partial_n \left[ \begin{array}{c} G_1(U,V) \\ G_2(U,V) \end{array} \right] = \left[ \begin{array}{c} S(U) \\ \frac{1}{\tau} Q(U,V) \end{array} \right].
$$

If  $\tau \to 0$  then  $Q(U, V) \to 0$  and  $G_1(U, V) \to F(U)$ 

- Numerically:
	- **1** Transport.
	- 2 Projection.

イロト イ母 トイヨ トイヨト

<span id="page-6-0"></span> $2Q$ 

[The numerical scheme](#page-6-0) [Numerical test](#page-9-0)

### Relaxed system

- Relaxation variables:  $\pi_e$  and  $\pi_i$ .
- Relaxed system:

$$
\begin{cases}\n\partial_t \rho + \partial_n(\rho u) &= 0, \\
\partial_t(\rho u) + \partial_n(\rho u^2 + \pi_e + \pi_i) &= 0, \\
\partial_t(\rho v) + \partial_n(\rho u v) &= 0, \\
\partial_t(\rho E) + \partial_n((\rho E + \pi_e + \pi_i)u) &= 0, \\
\partial_t(\rho_e S_e) + \partial_n(\rho_e S_e u) &= (\gamma_e - 1)\rho_e^{1-\gamma_e} \nu_{ei}(T_i - T_e), \\
\partial_t \pi_\alpha + u \partial_n \pi_\alpha + \frac{a^2 \rho_\alpha}{\rho^2} \partial_n u &= \frac{1}{\tau} (\rho_\alpha - \pi_\alpha).\n\end{cases}
$$

<span id="page-7-0"></span>つくい

Stability condition on impedance:  $a^2 \ge \rho^2 max(\gamma_e \frac{\rho_e}{\rho_e})$  $\frac{\rho_e}{\rho_e}, \gamma_i \frac{\rho_i}{\rho_i}$  $\frac{\rho_i}{\rho_i}$ ).

D. Aregba, J. Breil, S. Brull, B. Dubroca, E. Estibals, in preparation.

[The numerical scheme](#page-6-0) [Numerical test](#page-9-0)

### Relaxation scheme

**•** Transport step: Godunov scheme

$$
\begin{cases}\n\frac{\partial_t \rho + \partial_n(\rho u)}{\partial_t(\rho u) + \partial_n(\rho u^2 + \pi_e + \pi_i)} = 0, \\
\frac{\partial_t(\rho v) + \partial_n(\rho u v)}{\partial_t(\rho E) + \partial_n((\rho E + \pi_e + \pi_i)u)} = 0, \\
\frac{\partial_t(\rho E) + \partial_n(\rho_e S_e u)}{\partial_t(\rho \pi_\alpha) + \partial_n(\rho \pi_\alpha u + a^2 \frac{\rho_\alpha}{\rho} u)} = 0.\n\end{cases}
$$

• Projection step:

<span id="page-8-0"></span>
$$
\begin{cases}\n\frac{d\rho}{dt} &= \frac{du}{dt} = \frac{dv}{dt} = 0, \\
\pi_{\alpha} &= \rho_{\alpha}, \ \alpha = e, i, \\
C_{v,e} \frac{d\tau_{e}}{dt} &= \nu_{ei}(T_{i} - T_{e}), \\
C_{v,i} \frac{dT_{i}}{dt} &= -\nu_{ei}(T_{i} - T_{e})_{\mathcal{B}^{(v)}} \quad \text{as } \alpha \in \mathcal{B}^{(v)} \end{cases}
$$

[The numerical scheme](#page-6-0) [Numerical test](#page-9-0)

イロト イ母 トイヨ トイヨト

<span id="page-9-0"></span> $2Q$ 

#### Implosion, Initial data

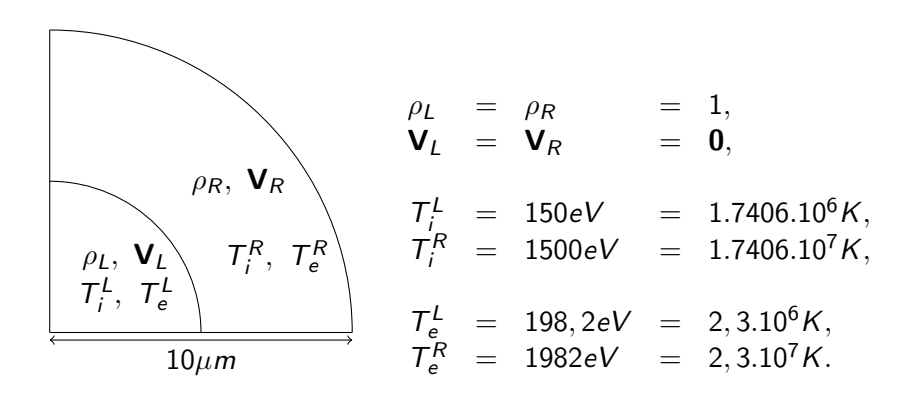

[The numerical scheme](#page-6-0) [Numerical test](#page-9-0)

### Density and Temperatures at  $t = 5ps$

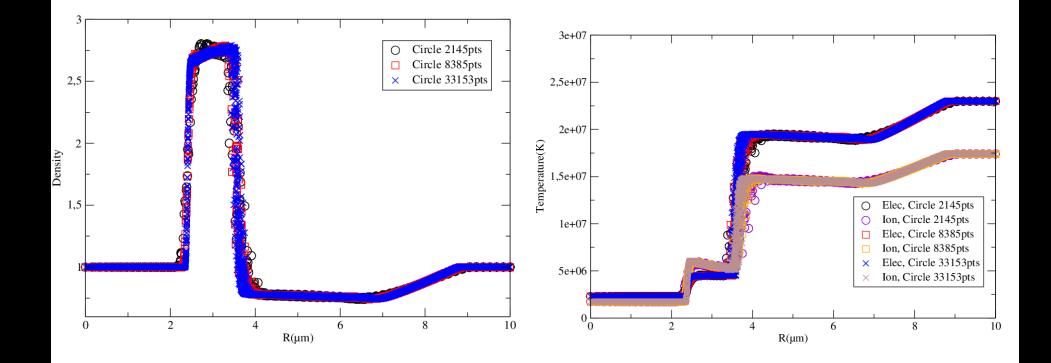

つくへ

 $4$  ロ )  $4$   $\overline{m}$  )  $4$   $\overline{m}$  )

 $\mathcal{A}$ 

[The numerical scheme](#page-6-0) [Numerical test](#page-9-0)

イロメ イ母メ イヨメ イヨ

つくへ

 $\mathbf{h}$ 

## Velocity at  $t = 5ps$

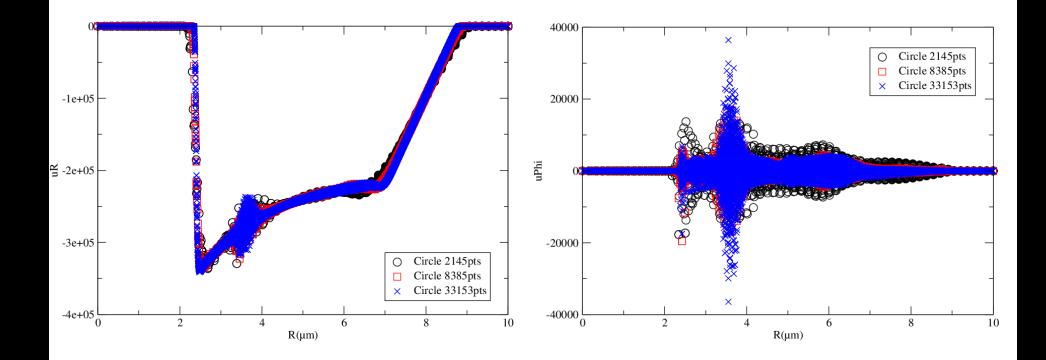

[Spatial discretization](#page-12-0) [Volume of control cell](#page-14-0) [Normal and length](#page-15-0)

### Torus model

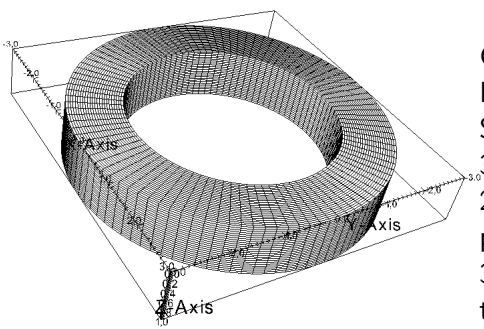

Coordinate system: cylindrical. Input: 2D mesh. Simulation: 2D axisymetric and 3D. 2D mesh: plan  $(R, Z)$  *i.e.* poloidal plan.  $3^{rd}$  direction:  $\phi$ , toroidal direc-

**∢ロト ∢母ト ∢ミト** 

<span id="page-12-0"></span>つくい

tion.

[Spatial discretization](#page-12-0) [Normal and length](#page-15-0)

### Numerical tools

• Time step:

$$
U_i^{n+1} = U_i^n - \frac{\Delta t}{|\Omega_i|} \sum_{j \in V(i)} (F(U_{ij}^*, \mathbf{n}_{ij}) \mathbf{n}_{ij} I_{ij}).
$$

- Numerical approach: Vertex Centered.
- **Q** Numerical tools:
	- $\mathbf{D} \|\Omega_i|$ : volume of control cell.
	- **2** n<sub>ij</sub>: unit normal. 2 cases:
		- Normal between 2 points of the same poloidal plan.
		- Normal between 2 points which are not inside the poloidal plan

∢ ロ ≯ -∢ 何 ≯ -∢ ∃ ≯ -∢

つくい

 $\bullet$   $l_{ii}$ : length of segments.

<span id="page-14-0"></span>[Spatial discretization](#page-12-0) [Volume of control cell](#page-14-0) [Normal and length](#page-15-0)

# Computing of  $|\Omega_{iS}|$

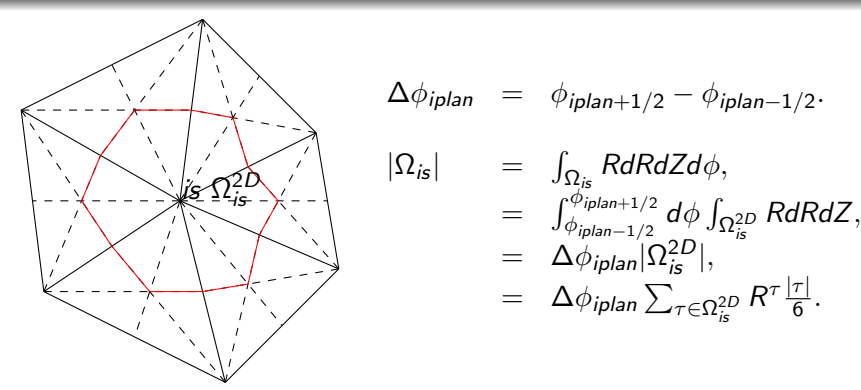

A. Bonnement, T. Fajraoui, H. Guillard, M. Martin, A. Mouton, B. Nkonga, and A. Sangam, Finite Volume Method in Curvilinear Coordinates, ESAIM Proc., Vol. 32, 163-176, 2011. す イヨ メモ メイモン

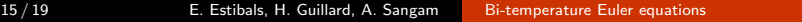

[Spatial discretization](#page-12-0) [Volume of control cell](#page-14-0) [Normal and length](#page-15-0)

### $l_{ii}$  n<sub>ii</sub> in poloidal plane

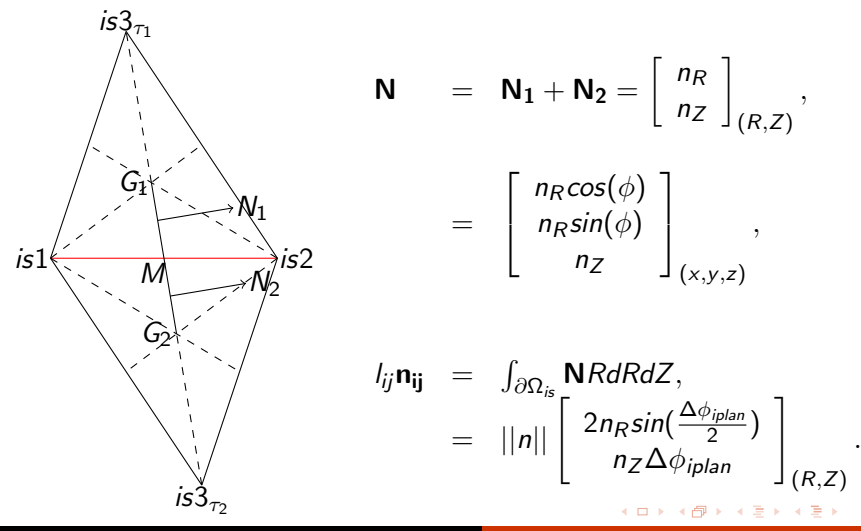

16 / 19 E. Estibals, H. Guillard, A. Sangam [Bi-temperature Euler equations](#page-0-0)

<span id="page-15-0"></span>

[Spatial discretization](#page-12-0) [Volume of control cell](#page-14-0) [Normal and length](#page-15-0)

## $l_{ii}$  and  $n_{ii}$  in toroidal direction

 $\bullet$   $n_{ii}$ : easy to compute, the points are not in the same poloidal plan,

$$
\mathbf{n}_{\mathbf{ij}} = \mathbf{e}_{\phi_{\mathbf{i} \mathbf{plan} + \mathbf{1/2}}}.
$$

 $\bullet$   $l_{ii}$  computing:

$$
I_{ij} = \int_{\partial \Omega_{is}^{\pm}} RdR dZ = \sum_{\tau \in \Omega_{is}^{2D}} R^{\tau} \frac{|\tau|}{6}.
$$

イロト イ母ト イヨト イ

## Summary and perpectives

- Summary:
	- Bi-temperature model tested in 2D geometry.
	- Spatial discretezation of a torus.
- Perpective:
	- Need a numeric test with the toroidal geometry.
	- Extension to a bi-temperature MHD model.

<span id="page-17-0"></span>( □ ) ( 何 )

#### Merci de votre attention!

イロト イ伊 トイヨ トイヨト

Ξ

 $2Q$ 

### Density and Temperatures at  $t = 5ps$

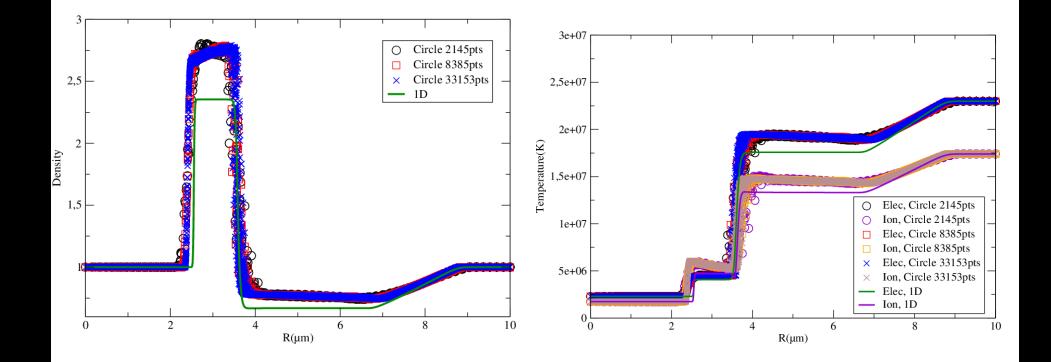

 $\left\{ \begin{array}{ccc} 1 & 0 & 0 \\ 0 & 1 & 0 \end{array} \right\}$  ,  $\left\{ \begin{array}{ccc} \frac{1}{2} & 0 & 0 \\ 0 & 0 & 0 \end{array} \right\}$ 

性

つくへ

### Velocity at  $t = 5ps$

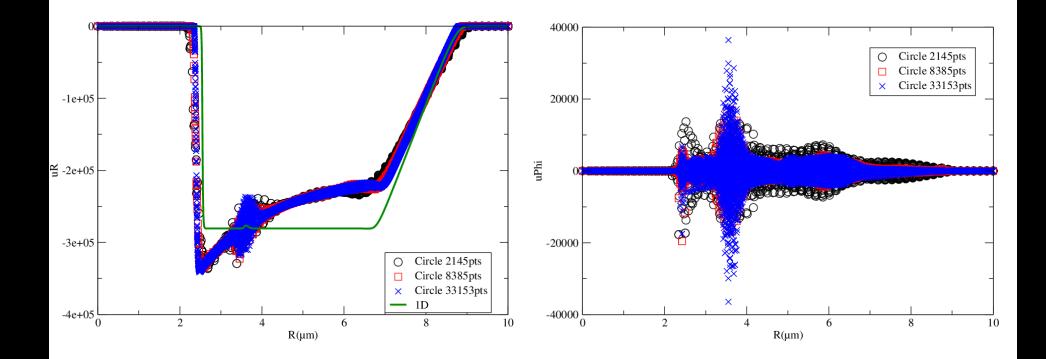

21 / 19 E. Estibals, H. Guillard, A. Sangam [Bi-temperature Euler equations](#page-0-0)

イロメ イ母メ イヨメ イヨ

<span id="page-20-0"></span>つくへ

**In**